# stonebranch

# **UECLoad 6.5.x**

## **Quick Reference Guide**

© 2018 by Stonebranch, Inc. All Rights Reserved.

# **UECLoad 6.5.x Quick Reference Guide**

### **Usage**

**uecload {ACTION} [EVENTS] USER HOST [OPTIONS] [DEFINITIONS]**

**uecload { -help | -version }**

## **Format**

There is a long form and, for most options, a short form available for specifying each option on the command line. The long form is not case-sensitive; the short form is case-sensitive.

Options must be prefixed with a dash ( **-** ) character. If an option value is specified, the option and its value must be separated by at least one space.

#### **ACTION {-add | -delete | -list | -export}**

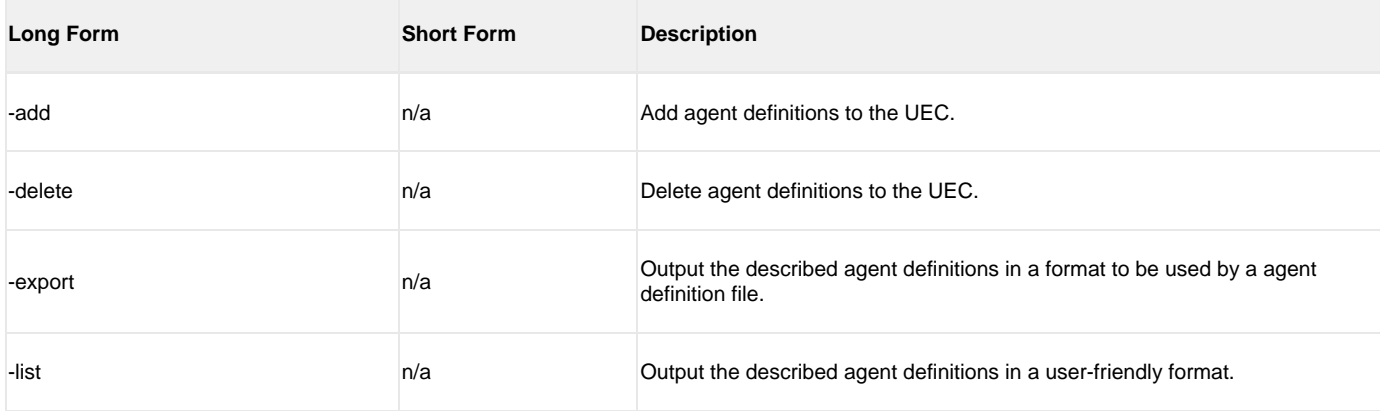

#### **EVENTS [-arcfile] [-format] [-event\_type] [-export\_delete] [-stime] [-etime]**

The following parameters are used when using the -export EVENTS action.

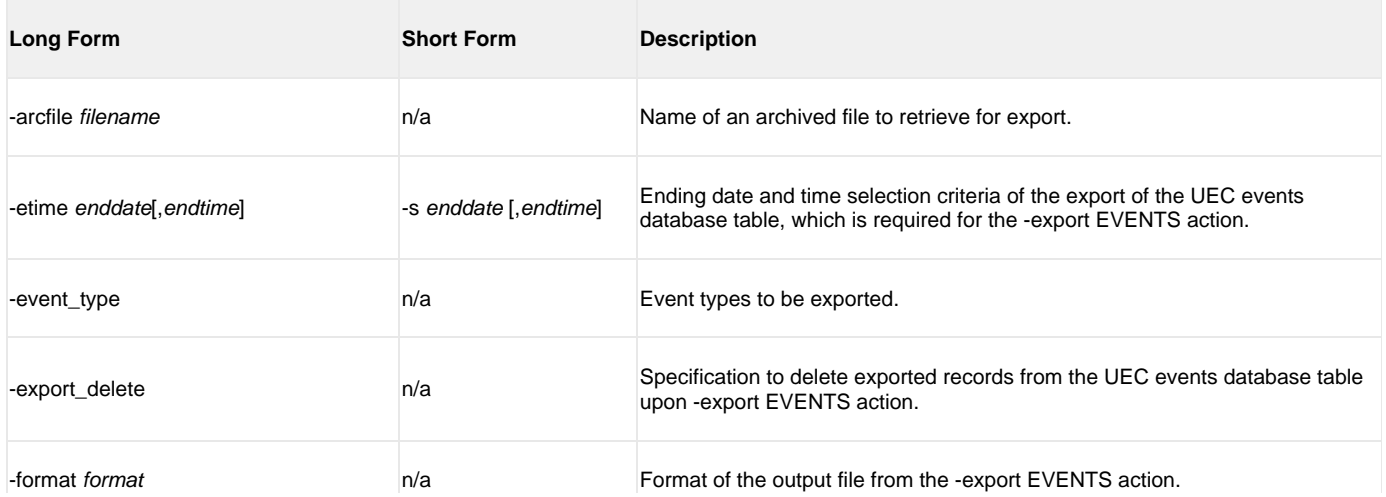

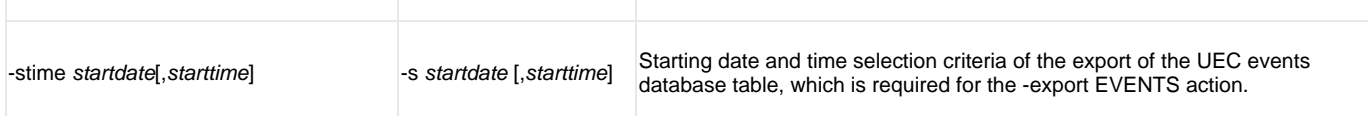

#### **USER [-userid [-pwd] ] [-port]**

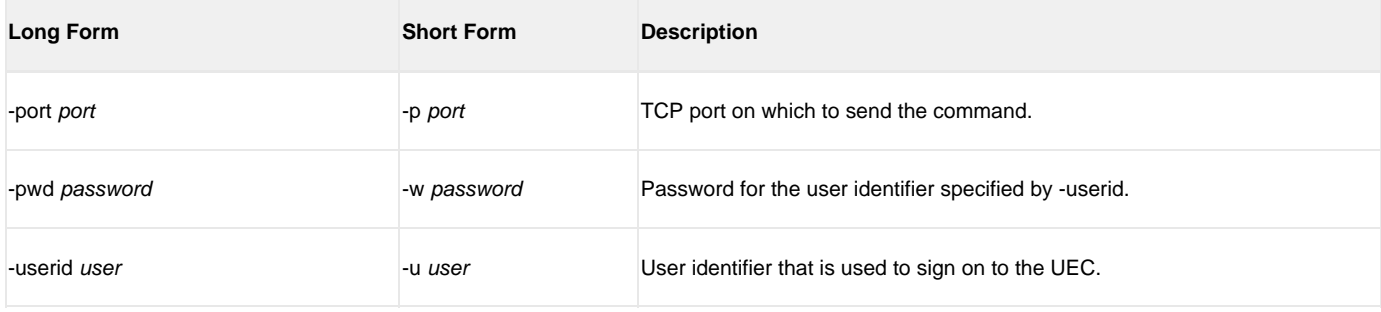

#### **HOST [-port]**

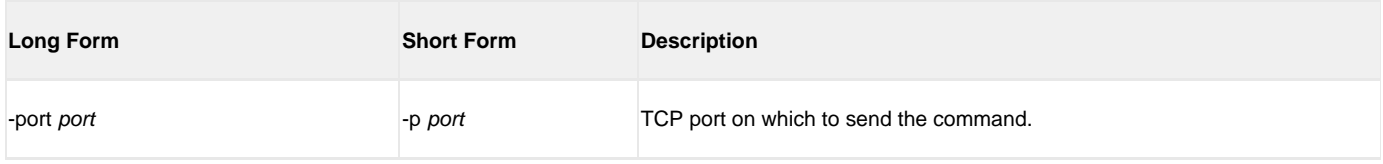

#### **OPTIONS [-broker\_desc] [-broker\_host] [-broker\_name] [broker\_port] [-codepage] [-level] [-deffile] [-file | -encryptedfile] [ { -help | -version } ]**

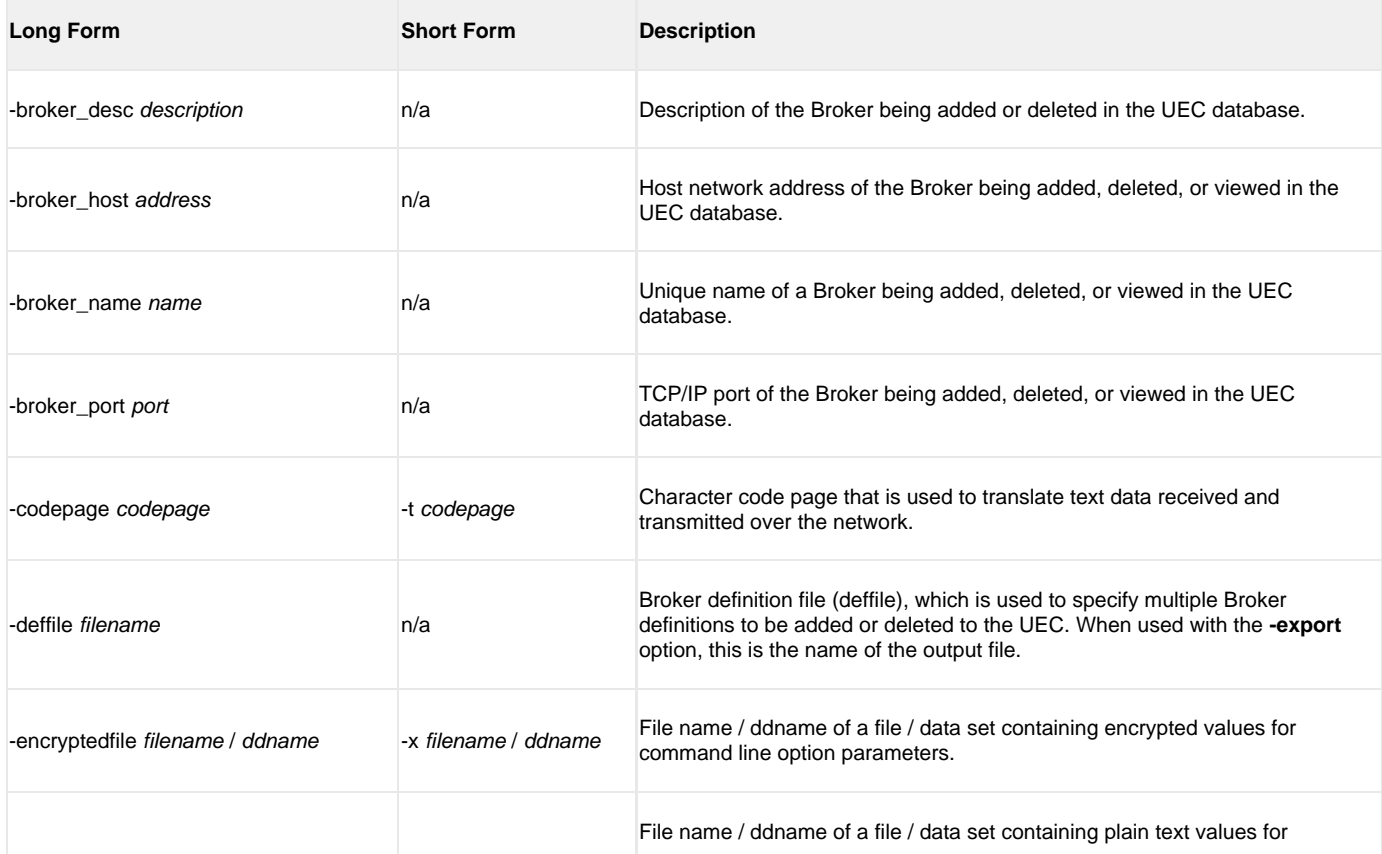

#### UECLoad 6.5.x Quick Reference Guide

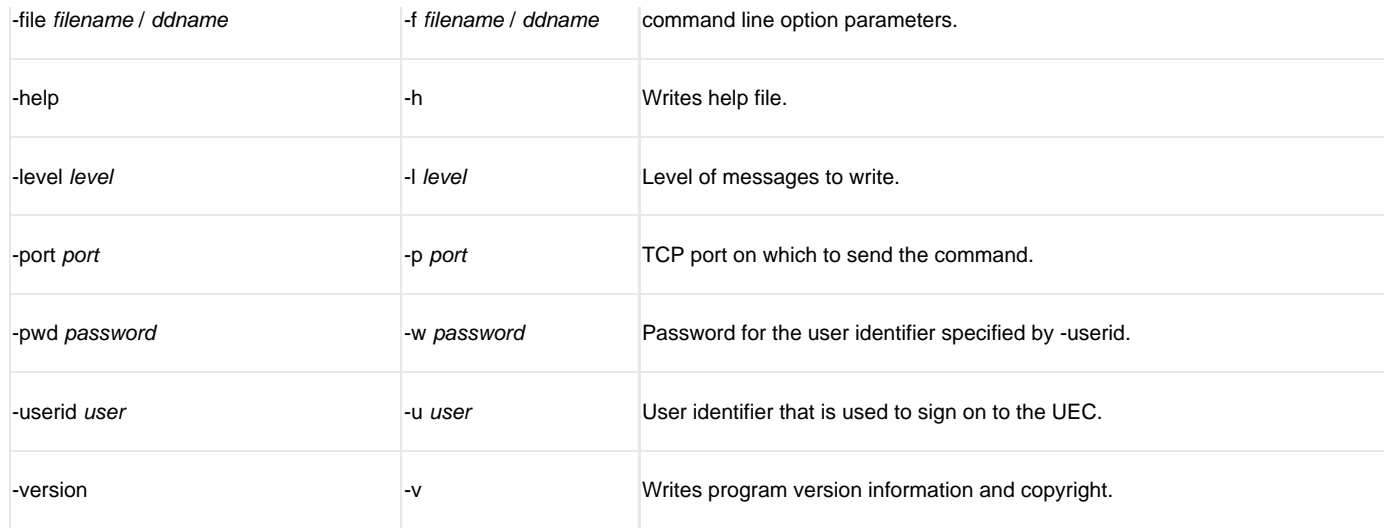

#### **DEFINITIONS [-broker\_desc] [-broker\_host] [-broker\_name] [broker\_port] [-groups]**

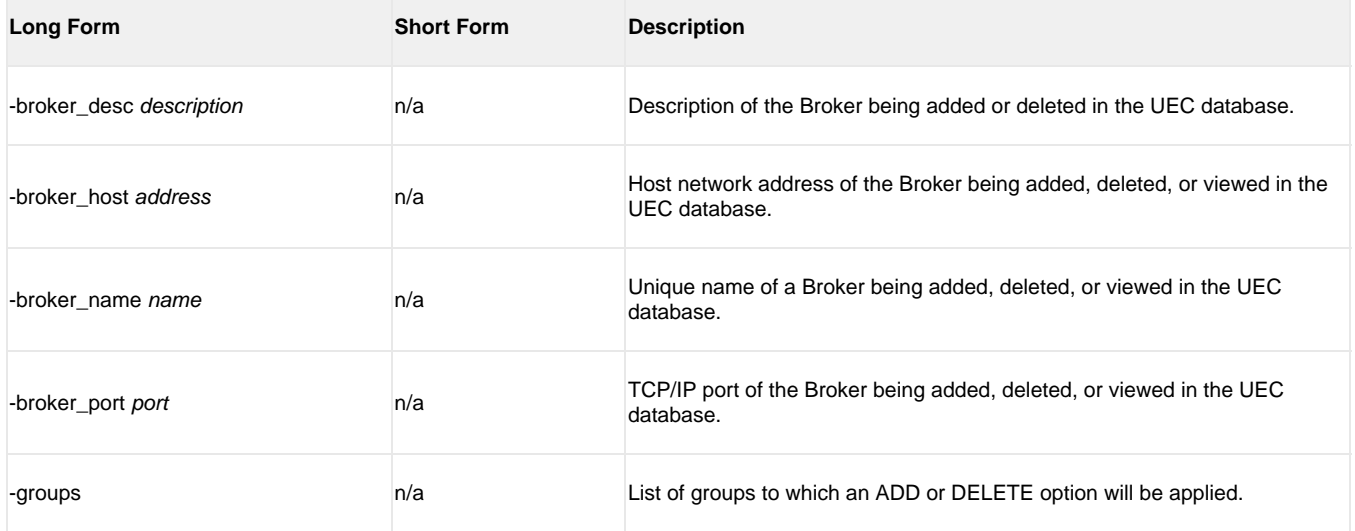